### **piCino**

# Quickstart-Manual

V2.2

May 2019

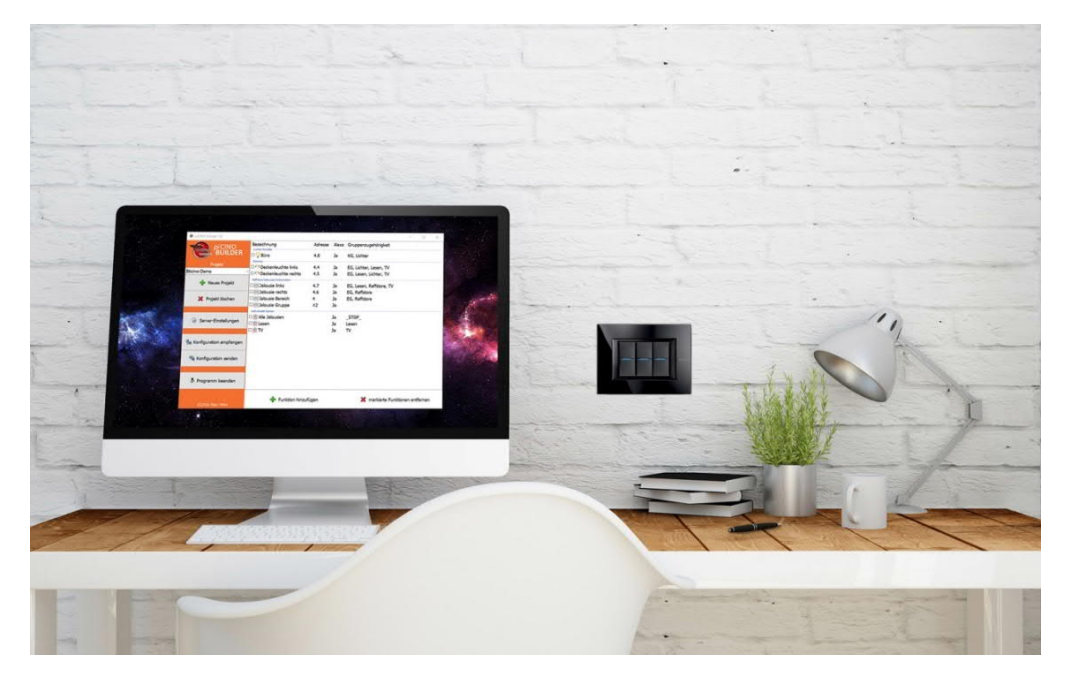

For manuals and video tutorials go to www.picino.net

#### **piCino**

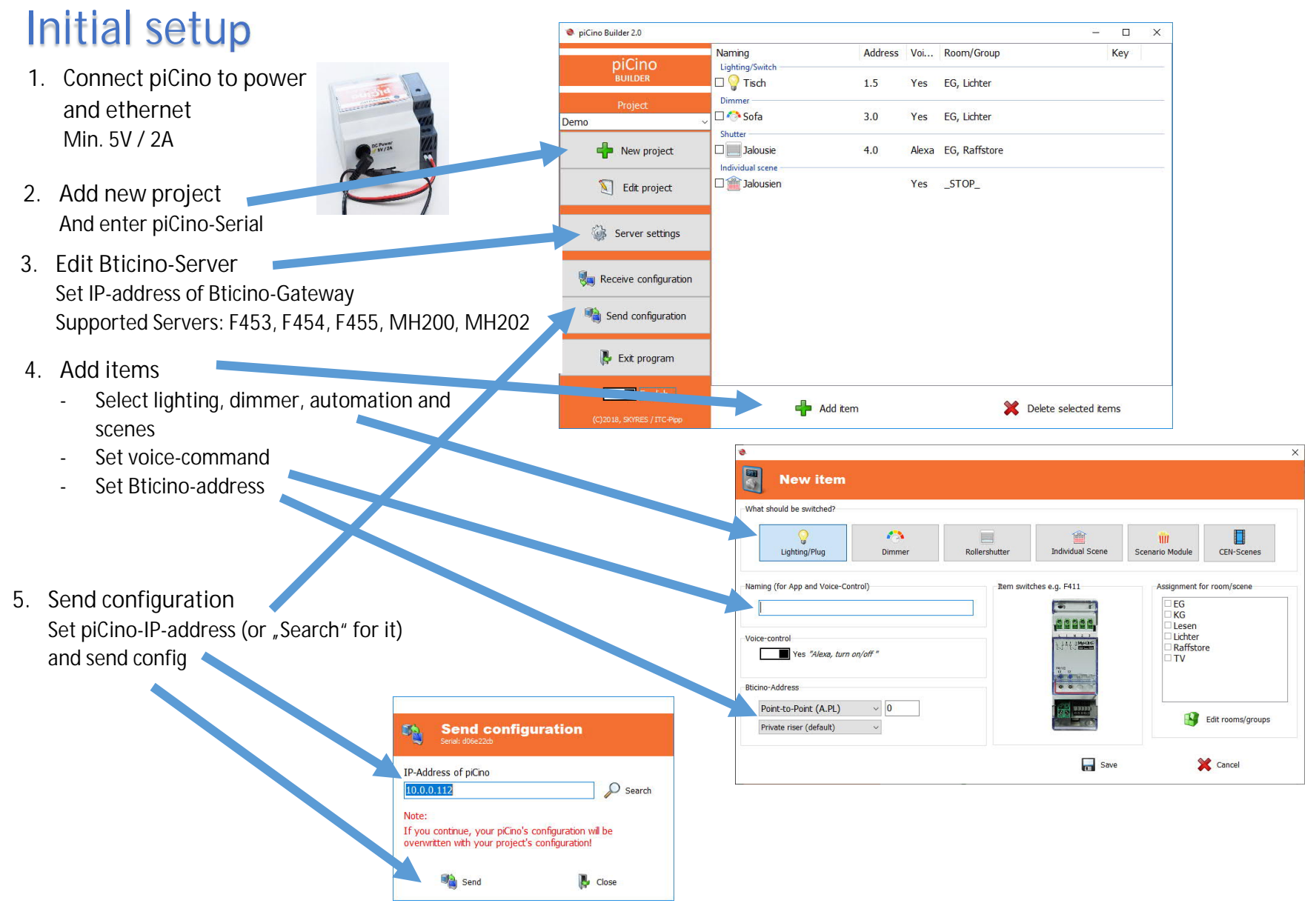

#### **piCino**

# Control possibilities

**One device – many control possibilities for your Bticino-system!** Whether at home or from afar

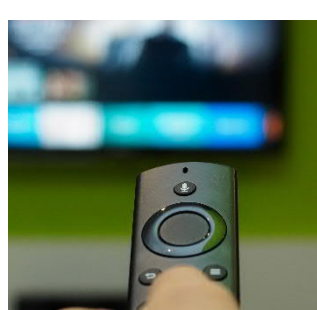

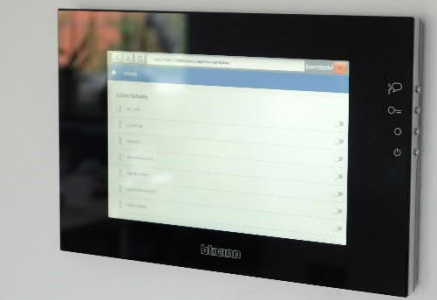

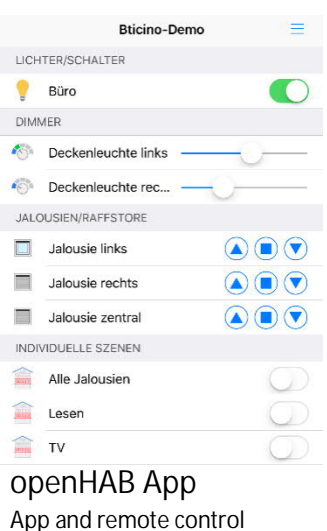

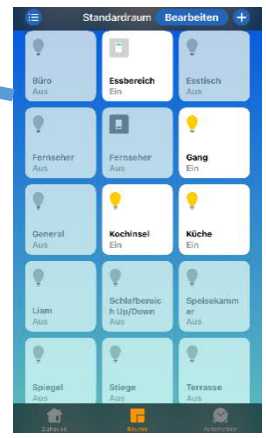

**Apple Home App** App-, voice and remote(\*) control (\*) iPad/AppleTV as central required

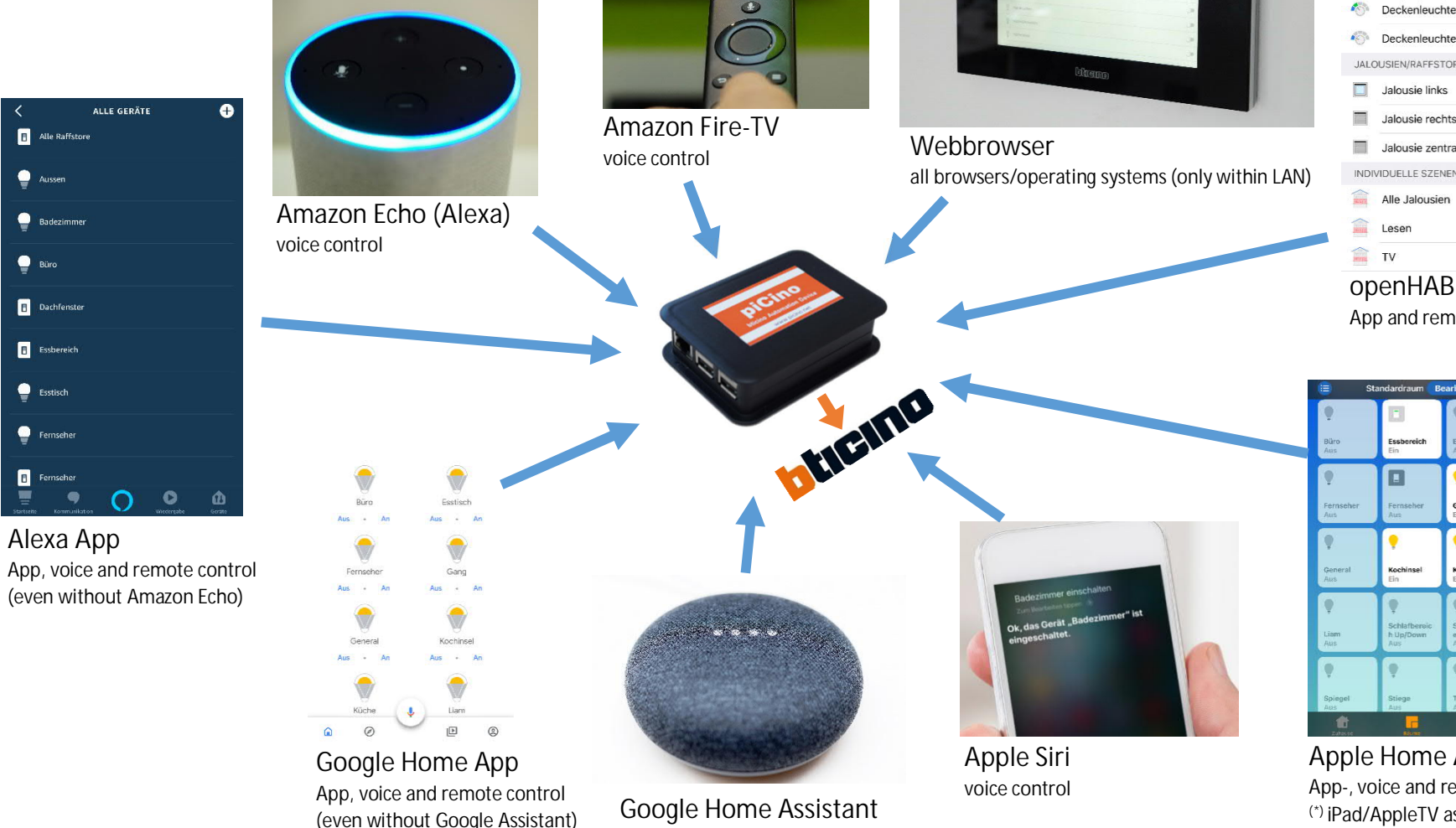

voice control

 $\blacksquare$